# **Note**

Andreas Regul

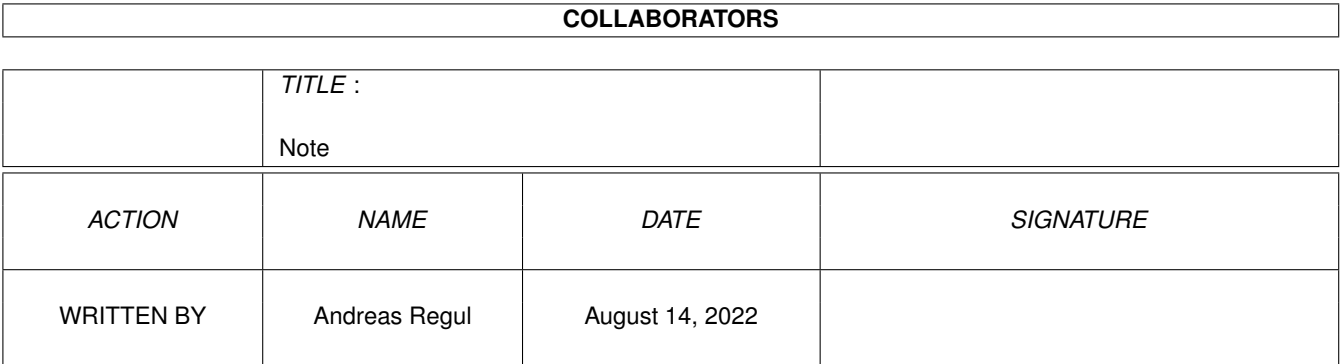

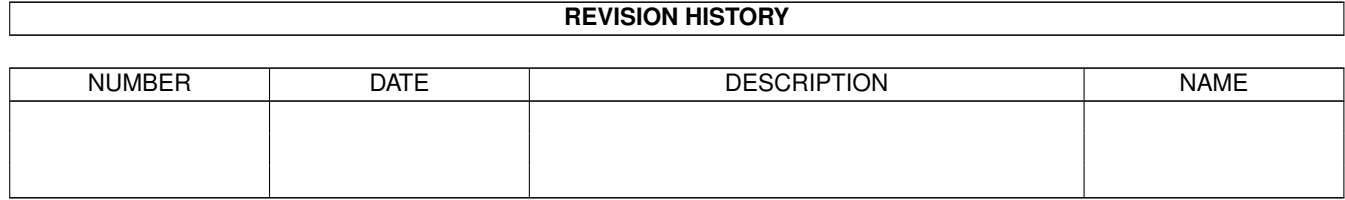

# **Contents**

#### [1](#page-3-0) Note that the contract of the contract of the contract of the contract of the contract of the contract of the contract of the contract of the contract of the contract of the contract of the contract of the contract of th

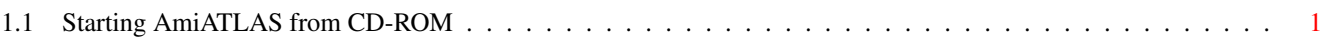

### <span id="page-3-0"></span>**Chapter 1**

## **Note**

### <span id="page-3-1"></span>**1.1 Starting AmiATLAS from CD-ROM**

Starting AmiATLAS from CD-ROM

To start AmiATLAS directly from CD-ROM please execute the "Set CD assigns" script first. It will set up all path redirections that will be needed to run AmiATLAS correctly.

After having finished AmiATLAS please use "Remove CD assigns" to remove all assignments.

If you want to install AmiATLAS to your hard drive, please do NOT use these scripts since the hard drive installation will set up its own assigns.

Your AmiATLAS team